## **Jack O'Lantern Extension Activity**

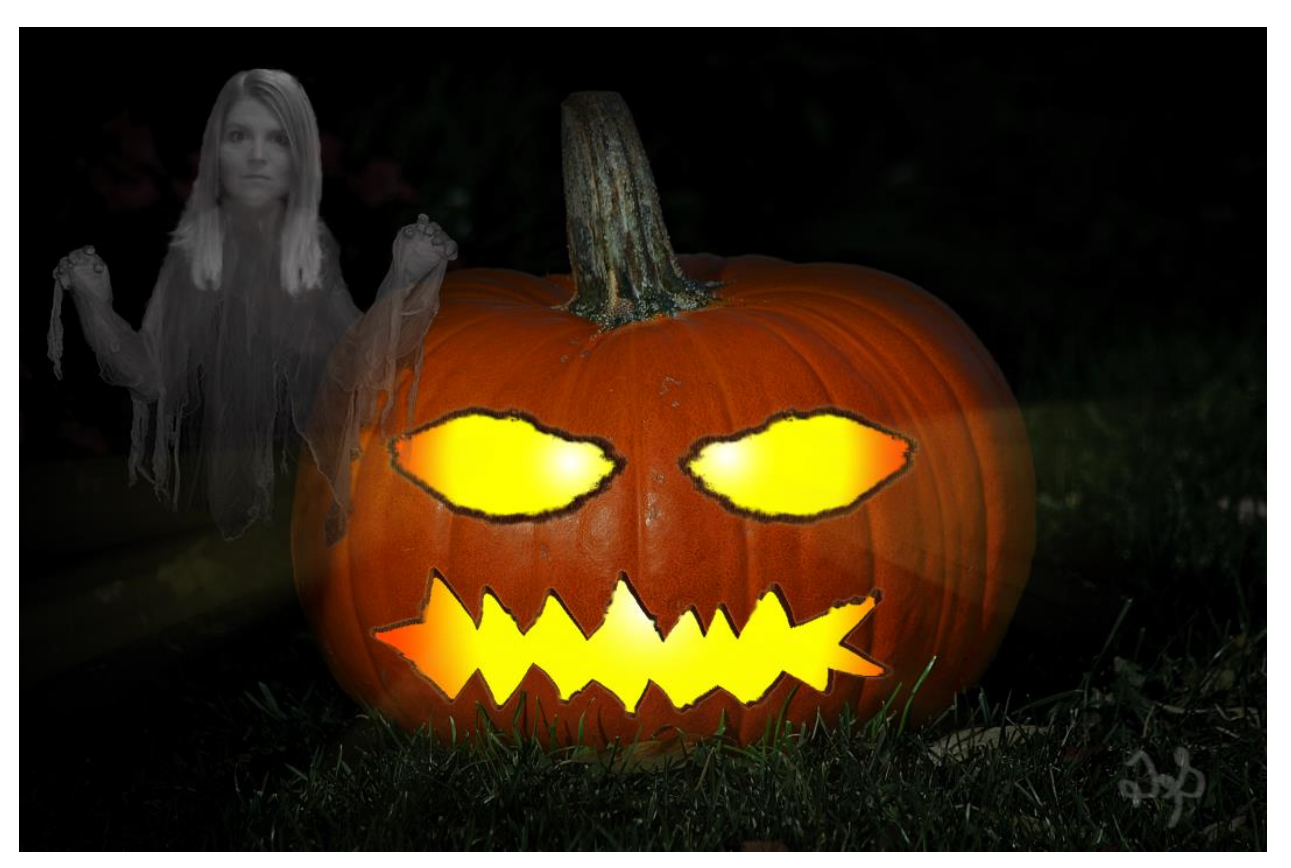

- 1. Take a picture of your face (use Webcam or digital camera) and select just your head (and neck, if you prefer). Find a ghoul-like cloak or ghost body and bring in both. Put both in a new layer group named GHOUL.
- 2. Add a Black and White adjustment layer clipped to each and modify so the black matches. You may wish for your head to be a little brighter than the body.
- 3. Modify each layer's opacity to be somewhat transparent… since you are a ghost!
- 4. Consider anything else you want (props, glow, fangs, etc.)
- 5. Save and then Save for Web and upload this second one to your SnackWebsites as well! (you can put it on the same page)